## 「CIPHERON Media X」Quick Reference

「CIPHERON」は"自分の情報を保護するための自己暗号化"と"他者とやりとりするための暗号化"ができます。 クイックリファレンスではこれらの操作に必要な手順を簡単に説明します。

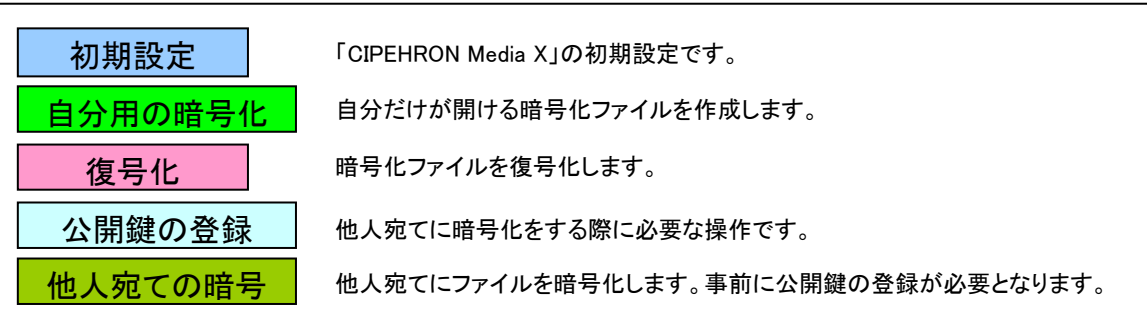

詳しい操作や、ソフトのインストールや起動方法などについては製品ホームページ(http://www.chaosware.com/vsc-p2p)のヘルプをご覧ください。

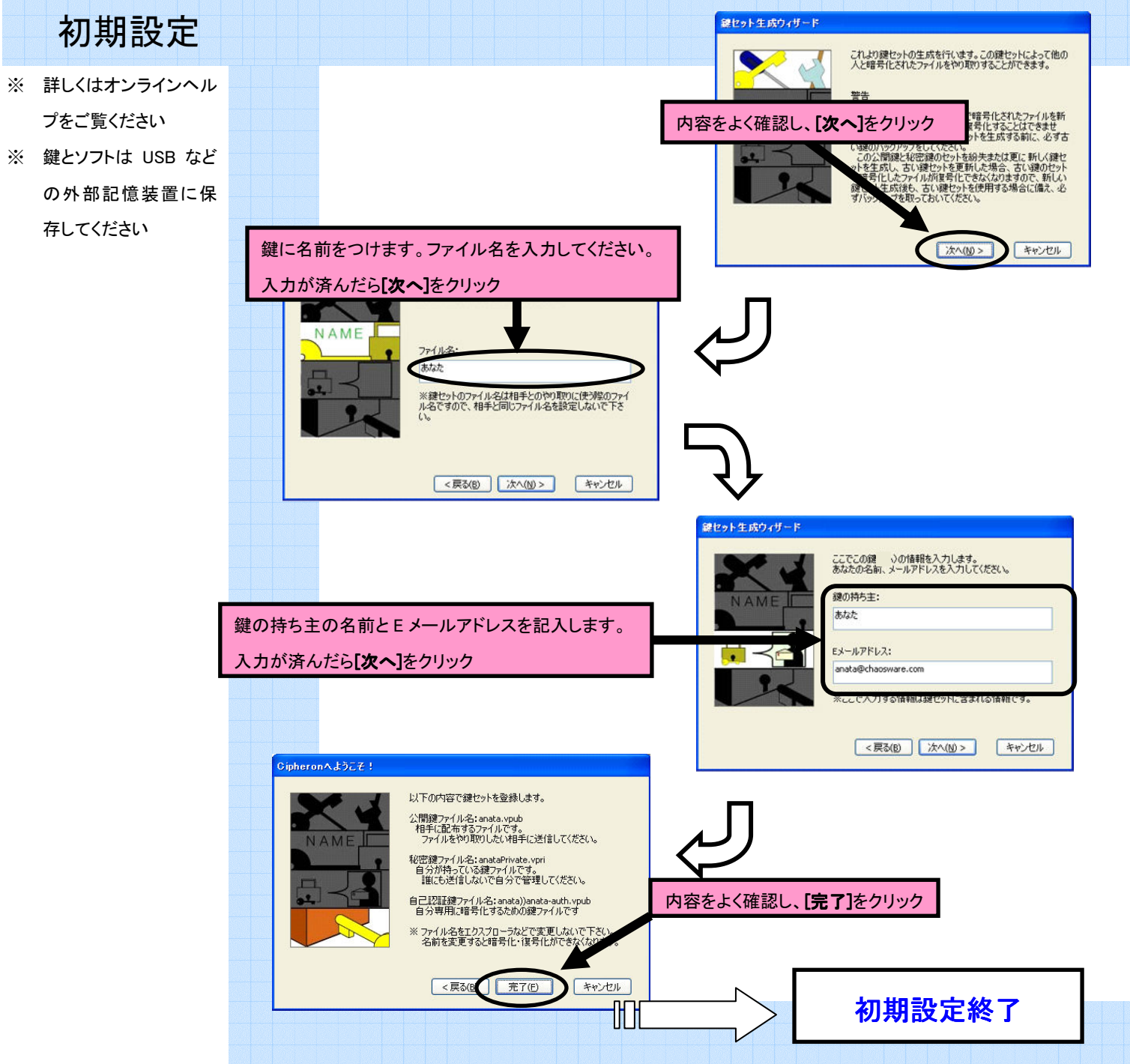

○c 2005 ChaosWare Inc. All rights reserved.

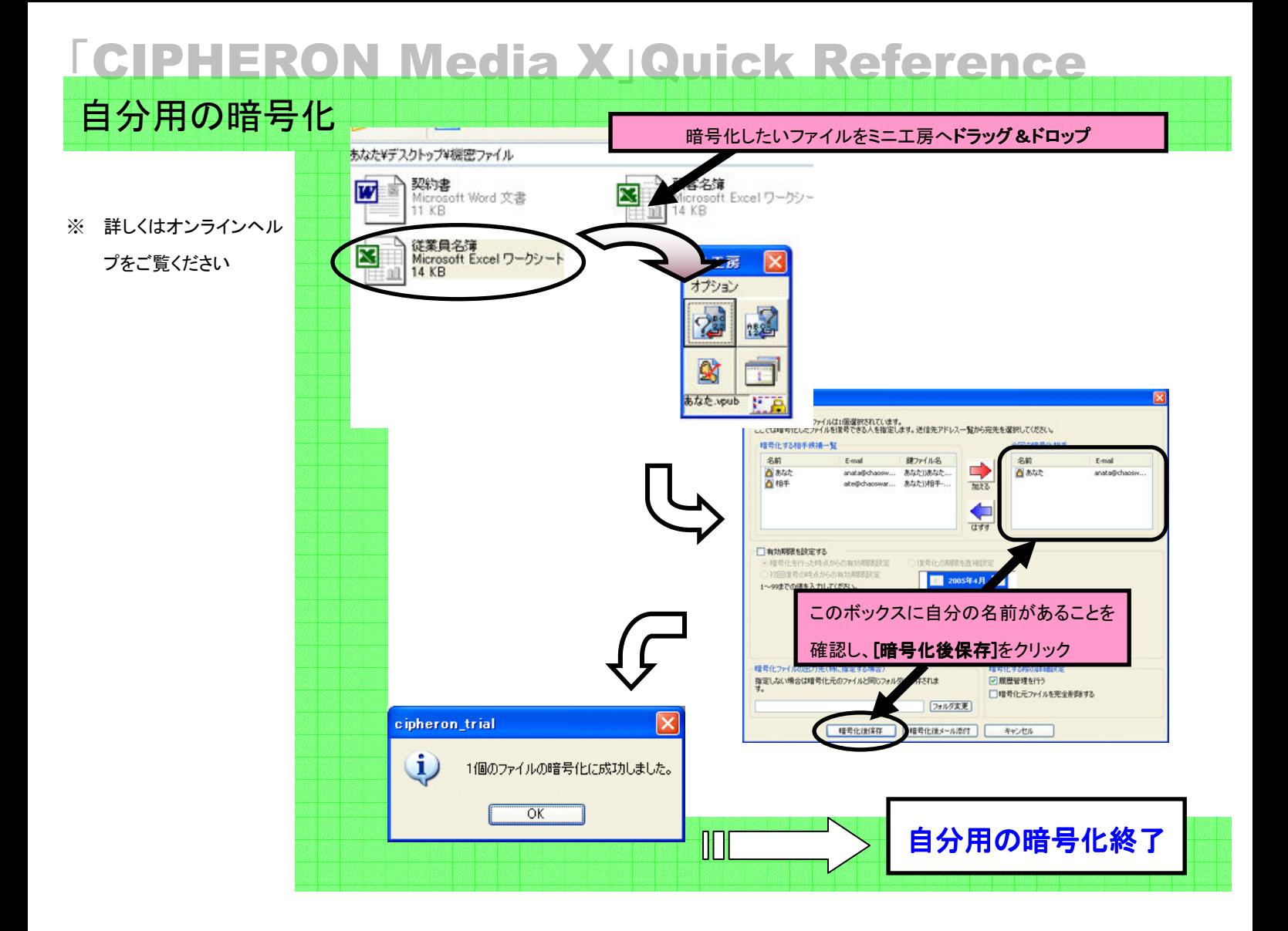

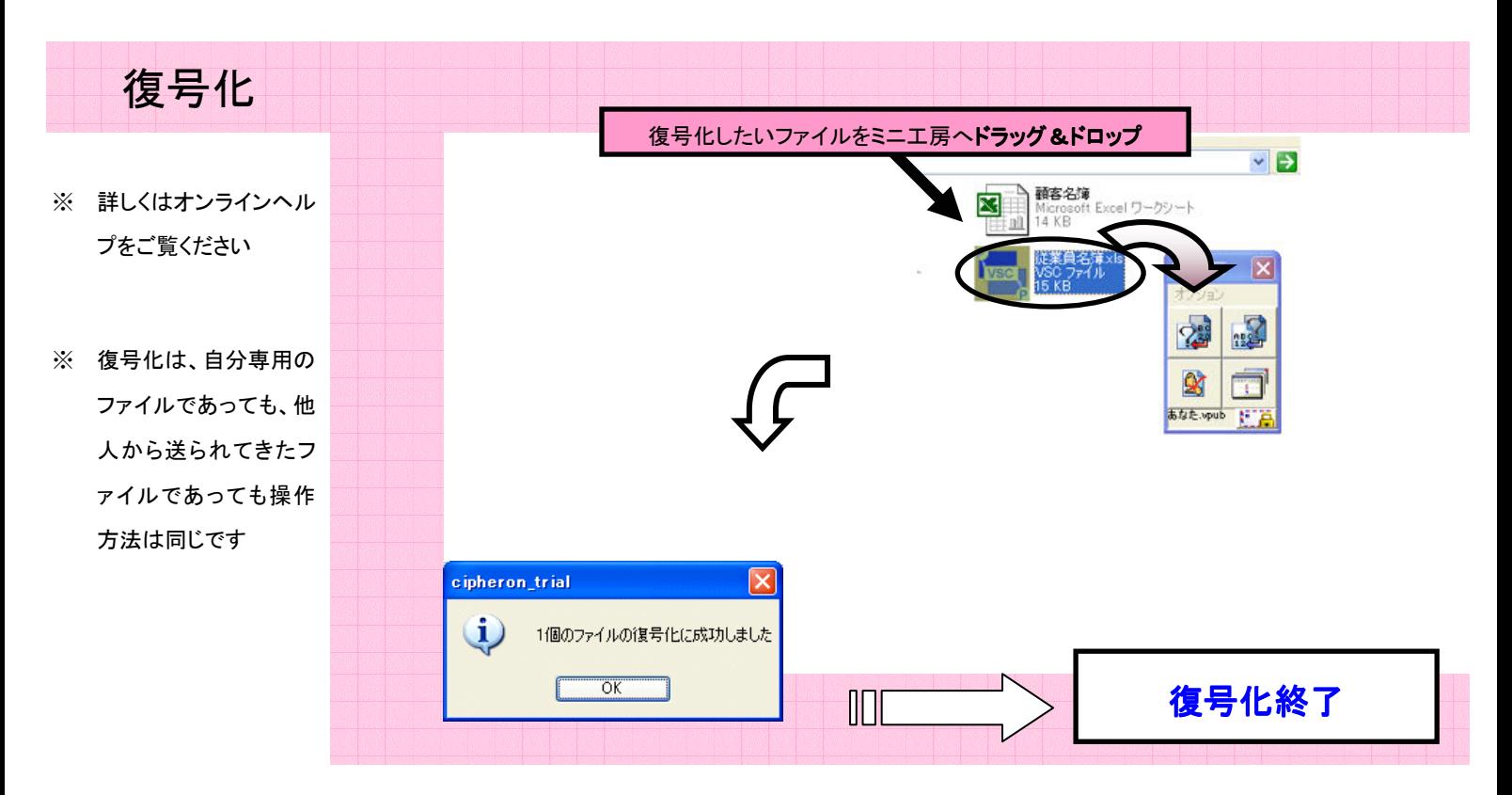

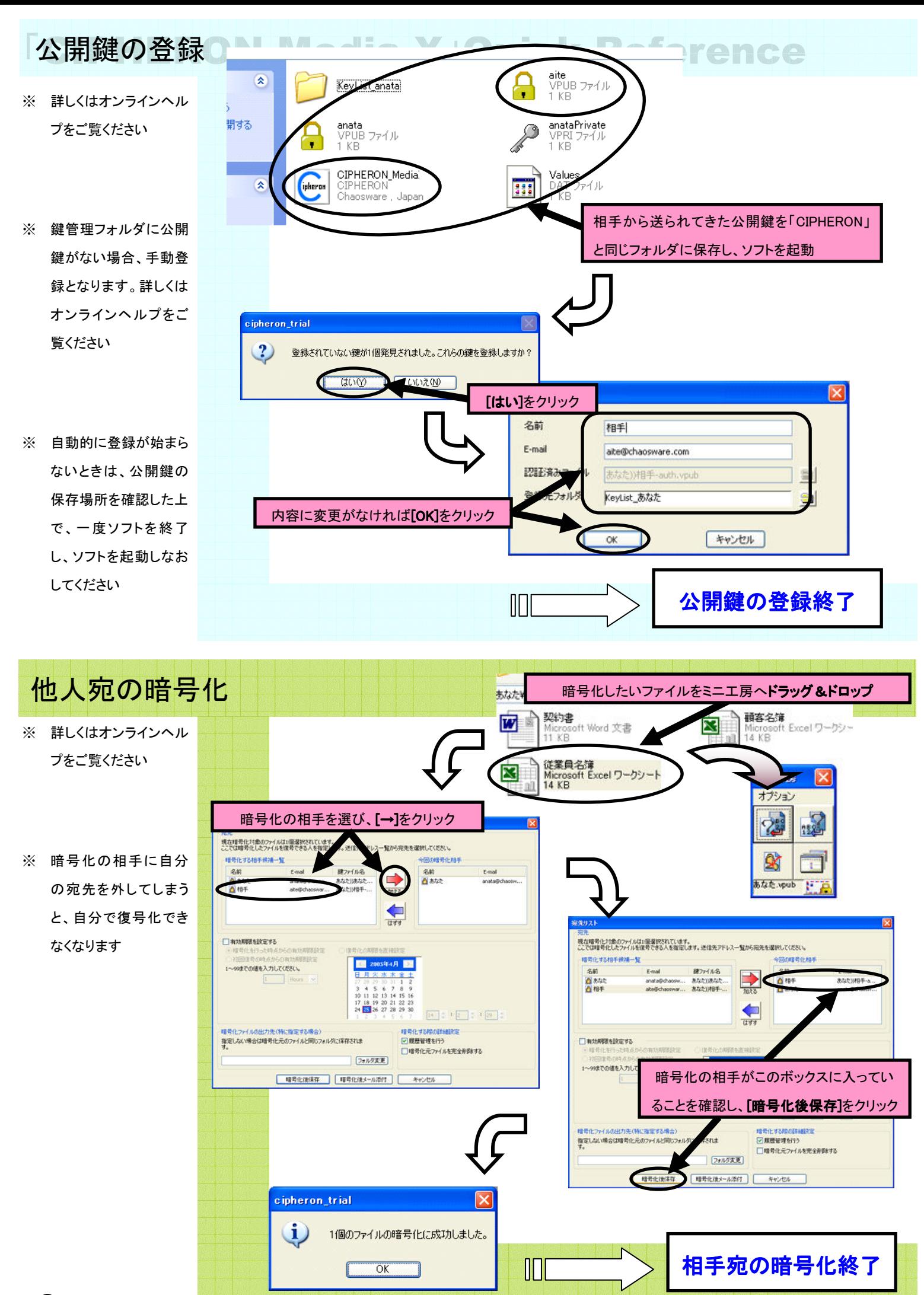

○c 2005 ChaosWare Inc. All rights reserved.